# **МИНИСТЕРСТВО ОБРАЗОВАНИЯ И НАУКИ РОССИЙСКОЙ ФЕДЕРАЦИИ**

# **Федеральное государственное бюджетное образовательное учреждение высшего образования**

«ТОМСКИЙ ГОСУДАРСТВЕННЫЙ УНИВЕРСИТЕТ СИСТЕМ УПРАВЛЕНИЯ И РАДИОЭЛЕКТРОНИКИ» (ТУСУР)

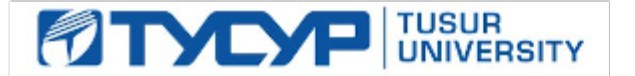

#### УТВЕРЖДАЮ

Директор департамента образования

Документ подписан электронной подписью Сертификат: 1сбсfa0a-52a6-4f49-aef0-5584d3fd4820<br>Владелец: Троян Павел Ефимович Действителен: с 19.01.2016 по 16.09.2019

## РАБОЧАЯ ПРОГРАММА ДИСЦИПЛИНЫ

#### **Информационные системы в экономике**

Уровень образования: **высшее образование - бакалавриат** Направление подготовки / специальность: **09.03.01 Информатика и вычислительная техника** Направленность (профиль) / специализация: **Программное обеспечение автоматизированных систем** Форма обучения: **заочная** Факультет: **ЗиВФ, Заочный и вечерний факультет** Кафедра: **ЭМИС, Кафедра экономической математики, информатики и статистики** Курс: **5**

Семестр: **9, 10**

Учебный план набора 2015 года

Распределение рабочего времени

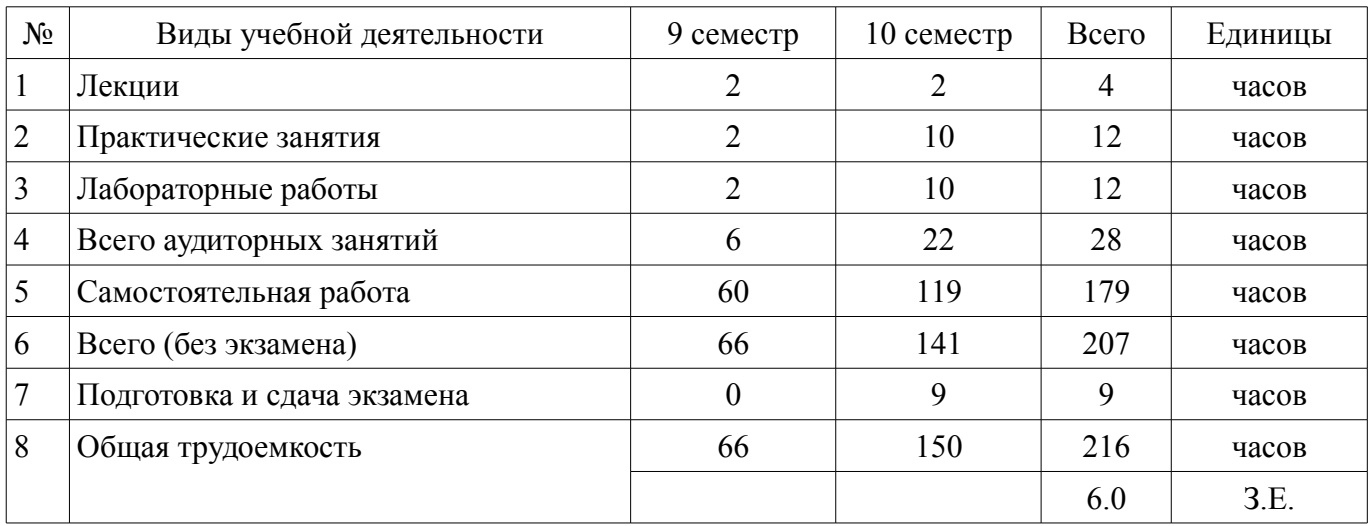

Контрольные работы: 10 семестр - 1 Экзамен: 10 семестр

Томск 2018

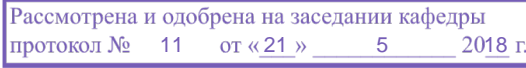

#### ЛИСТ СОГЛАСОВАНИЯ

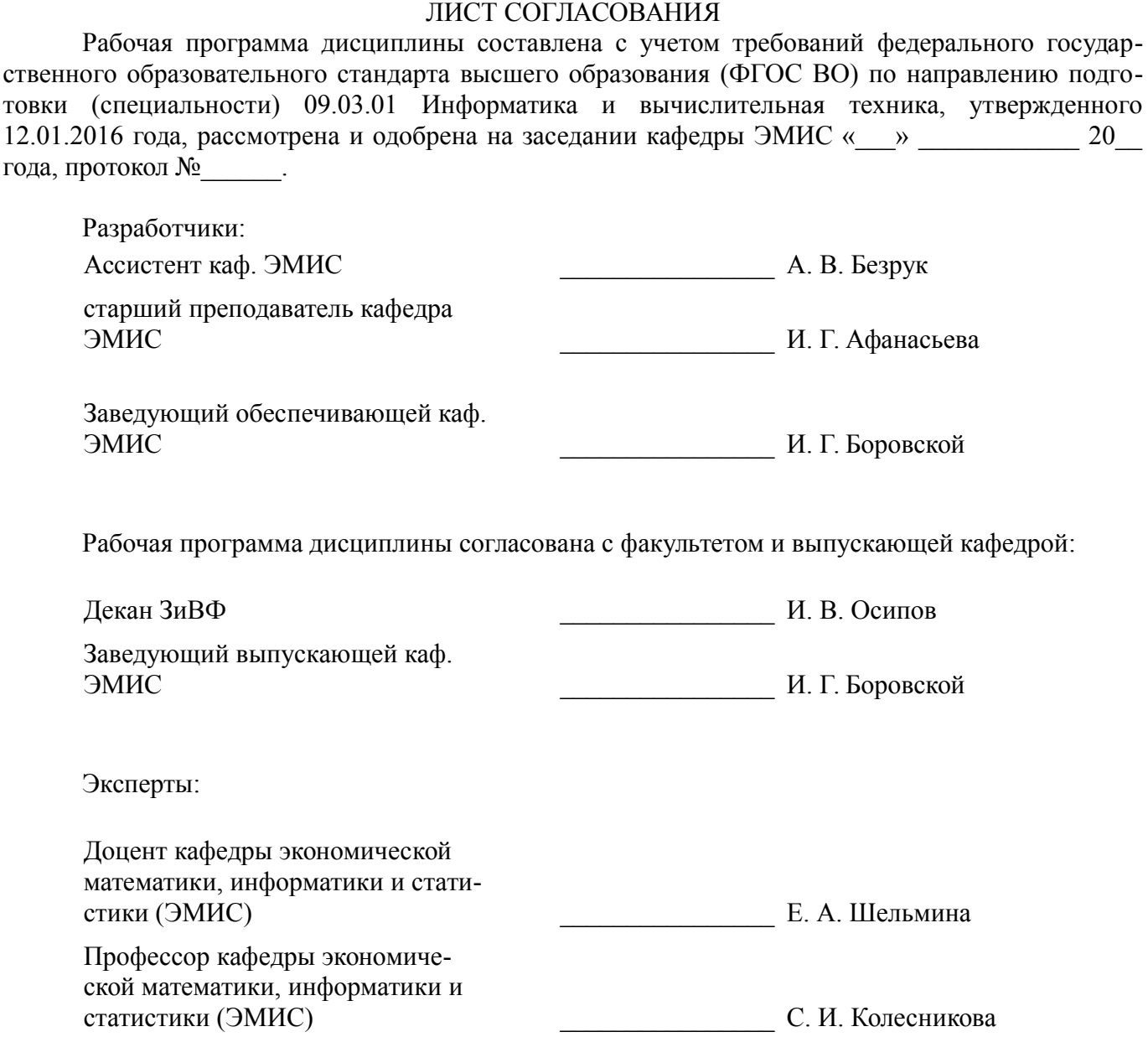

#### **1. Цели и задачи дисциплины**

#### **1.1. Цели дисциплины**

Способность осваивать методики использования программных средств для решения практических задач.

Способность разрабатывать компоненты аппаратно-программных комплексов и баз данных, используя современные инструментальные средства и технологии программирования.

Освоение студентами теоретических вопросов и практических навыков в организации компьютерного бухгалтерского учета на предприятии, основанных на понимании принципов и особенностей функционирования информационных систем и технологий, а также работы с прикладными пакетами программ по бухгалтерскому учету 1С Предприятие 8.х и адаптации полученных знаний к выбору автоматизированной бухгалтерской программы с учетом различных форм собственности организаций.

#### **1.2. Задачи дисциплины**

– изучение формирование знаний об информационных системах и технологиях, а также автоматизированных информационных системах бухгалтерского учета в целом;

– определение методики создания автоматизированных информационных систем;

– определение вариантов формирования документооборота, записей на счетах, базы данных с учетом различных --функций предлагаемых в разных программах по бухгалтерскому учету, а также знание преимуществ и недостатков различных программ по бухгалтерскому учету, в том числе и международных;

– определение системного подхода к выбору автоматизированных систем бухгалтерского учета;

– определение методики внедрения и модернизации автоматизированных систем бухгалтерского учета;

– модернизация и адаптация информационного продукта под нужды организации;

– создание своего информационного продукта.

#### **2. Место дисциплины в структуре ОПОП**

Дисциплина «Информационные системы в экономике» (Б1.В.ДВ.7.1) относится к блоку 1 (вариативная часть).

Предшествующими дисциплинами, формирующими начальные знания, являются: Базы данных.

Последующими дисциплинами являются: Защита выпускной квалификационной работы, включая подготовку к процедуре защиты и процедуру защиты.

#### **3. Требования к результатам освоения дисциплины**

Процесс изучения дисциплины направлен на формирование следующих компетенций:

– ОПК-2 Способность осваивать методики использования программных средств для решения практических задач.;

– ПК-2 Способность разрабатывать компоненты аппаратно-программных комплексов и баз данных, используя современные инструментальные средства и технологии программирования.;

В результате изучения дисциплины обучающийся должен:

– **знать** Принципы построения автоматизированных информационных систем бухгалтерского учета; Основы бухгалтерского учета и механизм формирования бухгалтерской (финансовой) отчетности в пакете прикладных программ по бухгалтерскому учету; Классификации автоматизированных информационных систем бухгалтерского учета для выбора программы исходя из условий организации; Способы ввода данных в систему, формирования базы данных в различных автоматизированных программах бухгалтерского учета; Критерии выбора программных продуктов по бухгалтерскому учету, исходя из сравнительного анализа автоматизированных систем бухгалтерского учета.

– **уметь** Осваивать программы по бухгалтерскому учету, имея в целом представление о формировании структуры построения счетов, записей, документооборота; Обосновать выбор той или иной программы по бухгалтерскому учету, используя критерии выбора и сравнительный ана-

лиз автоматизированных систем бухгалтерского учета, в том числе и международных систем; Иметь представление о преимуществах и недостатках программ по бухгалтерскому учету и, учитывая это - адаптировать ПО Применять знания по бухгалтерскому учету, анализу и аудиту в пакетах прикладных программ по бухгалтерскому учету; Правильно отражать хозяйственные операции в регистрах бухгалтерского учета, исходя из специфики автоматизированной программы; Формировать бухгалтерскую (финансовую) отчетность средствами автоматизации; Анализировать результаты деятельности организаций, выделять приоритеты и направления развития, прогнозировать развитие организации на основании информационной базы автоматизированных программ бухгалтерского учета.

– **владеть** Информационными технологиями; Технологиями работы в бухгалтерских программах; Технологией работы в 1С Предприятии; Правилами работы в 1С в режиме конфигуратор

## **4. Объем дисциплины и виды учебной работы**

Общая трудоемкость дисциплины составляет 6.0 зачетных единицы и представлена в таблице 4.1.

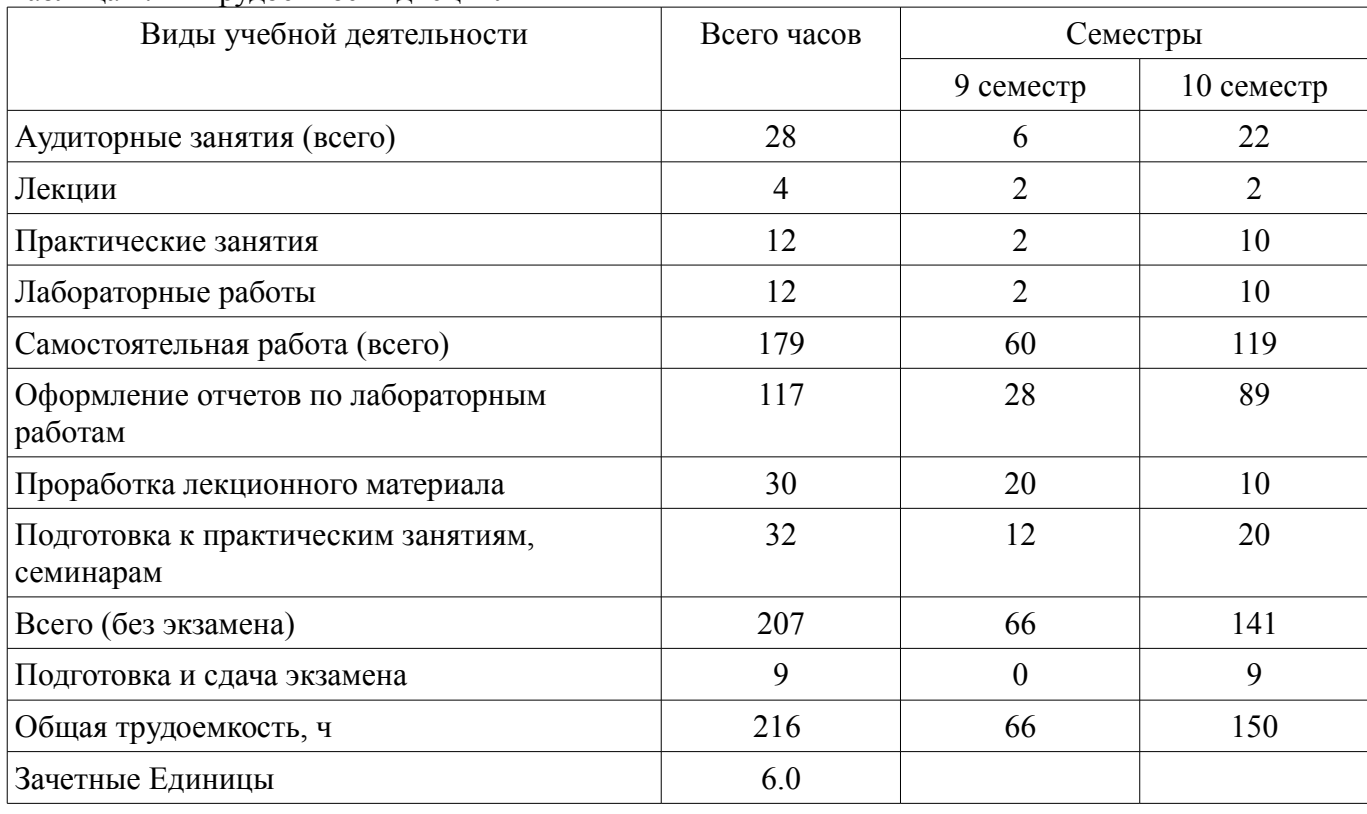

Таблица 4.1 – Трудоемкость дисциплины

#### **5. Содержание дисциплины**

#### **5.1. Разделы дисциплины и виды занятий**

Разделы дисциплины и виды занятий приведены в таблице 5.1. Таблица 5.1 – Разделы дисциплины и виды занятий

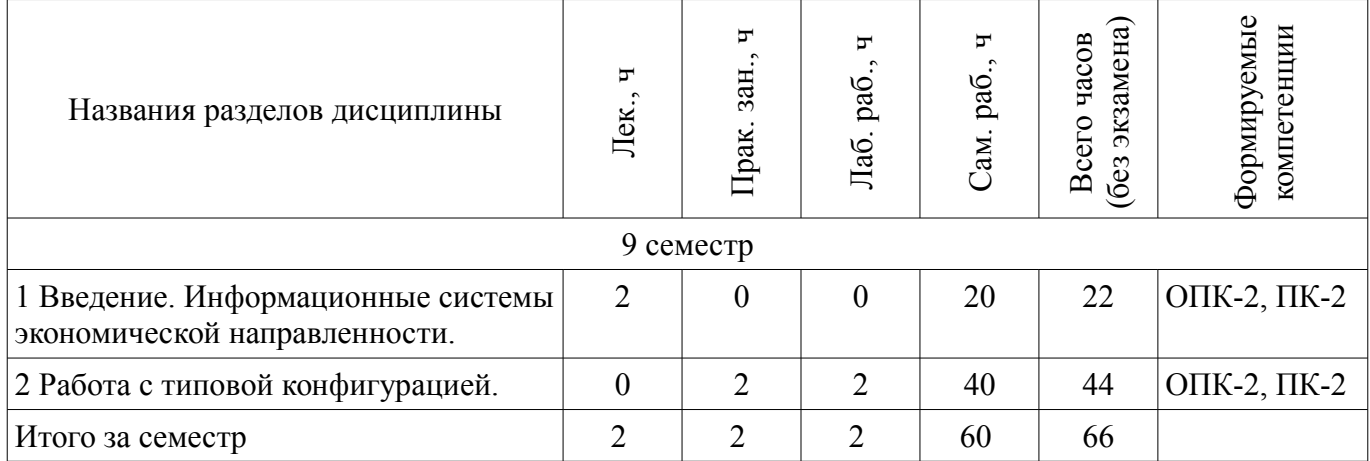

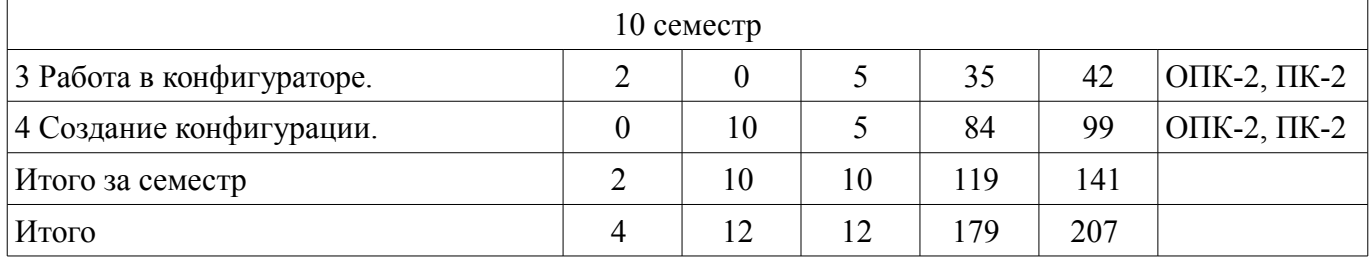

# **5.2. Содержание разделов дисциплины (по лекциям)**

 $\overline{\phantom{a}}$ 

 $\top$ 

 $\overline{\phantom{a}}$ 

Содержание разделов дисциплин (по лекциям) приведено в таблице 5.2.

Таблица 5.2 – Содержание разделов дисциплин (по лекциям)

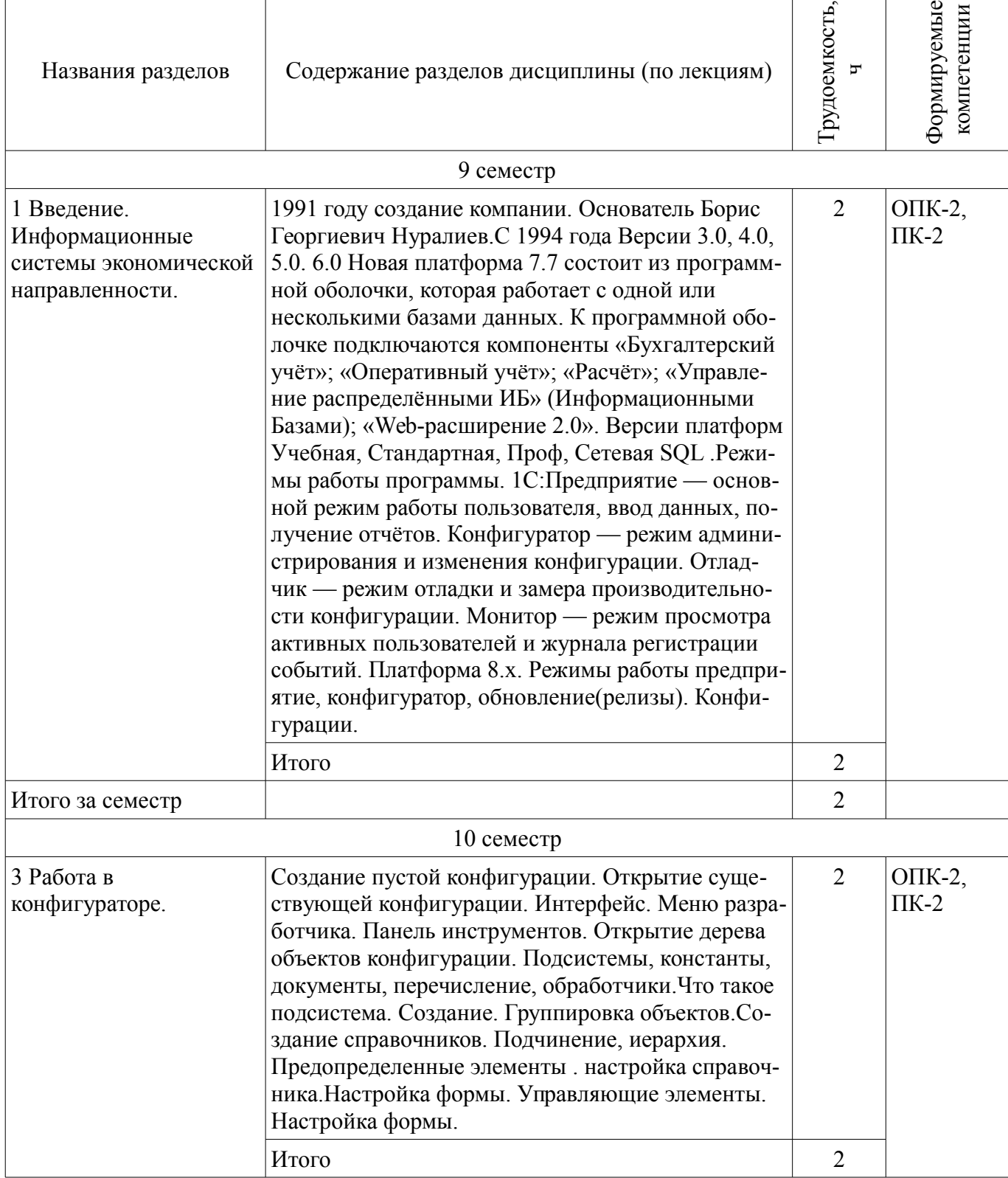

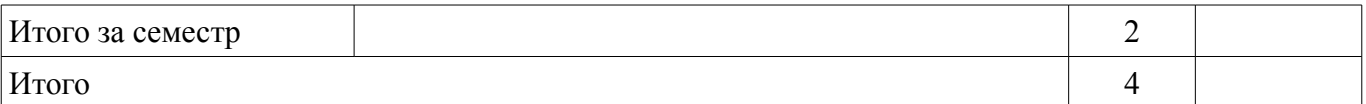

# **5.3. Разделы дисциплины и междисциплинарные связи с обеспечивающими (предыдущими) и обеспечиваемыми (последующими) дисциплинами**

Разделы дисциплины и междисциплинарные связи с обеспечивающими (предыдущими) и обеспечиваемыми (последующими) дисциплинами представлены в таблице 5.3. Таблица 5.3 – Разделы дисциплины и междисциплинарные связи

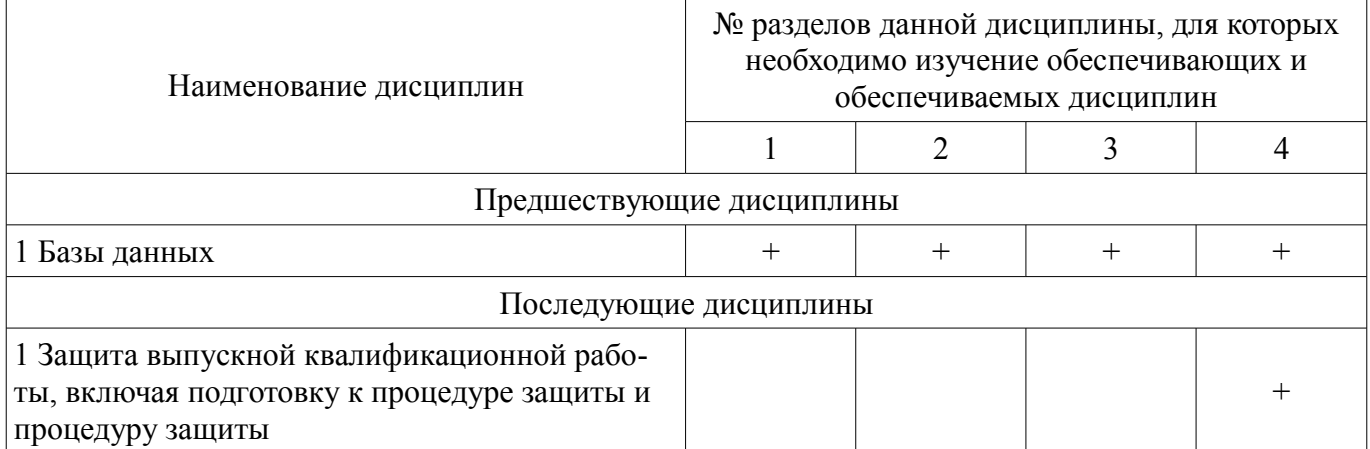

# **5.4. Соответствие компетенций, формируемых при изучении дисциплины, и видов занятий**

Соответствие компетенций, формируемых при изучении дисциплины, и видов занятий представлено в таблице 5.4.

Таблица 5.4 – Соответствие компетенций, формируемых при изучении дисциплины, и видов занятий

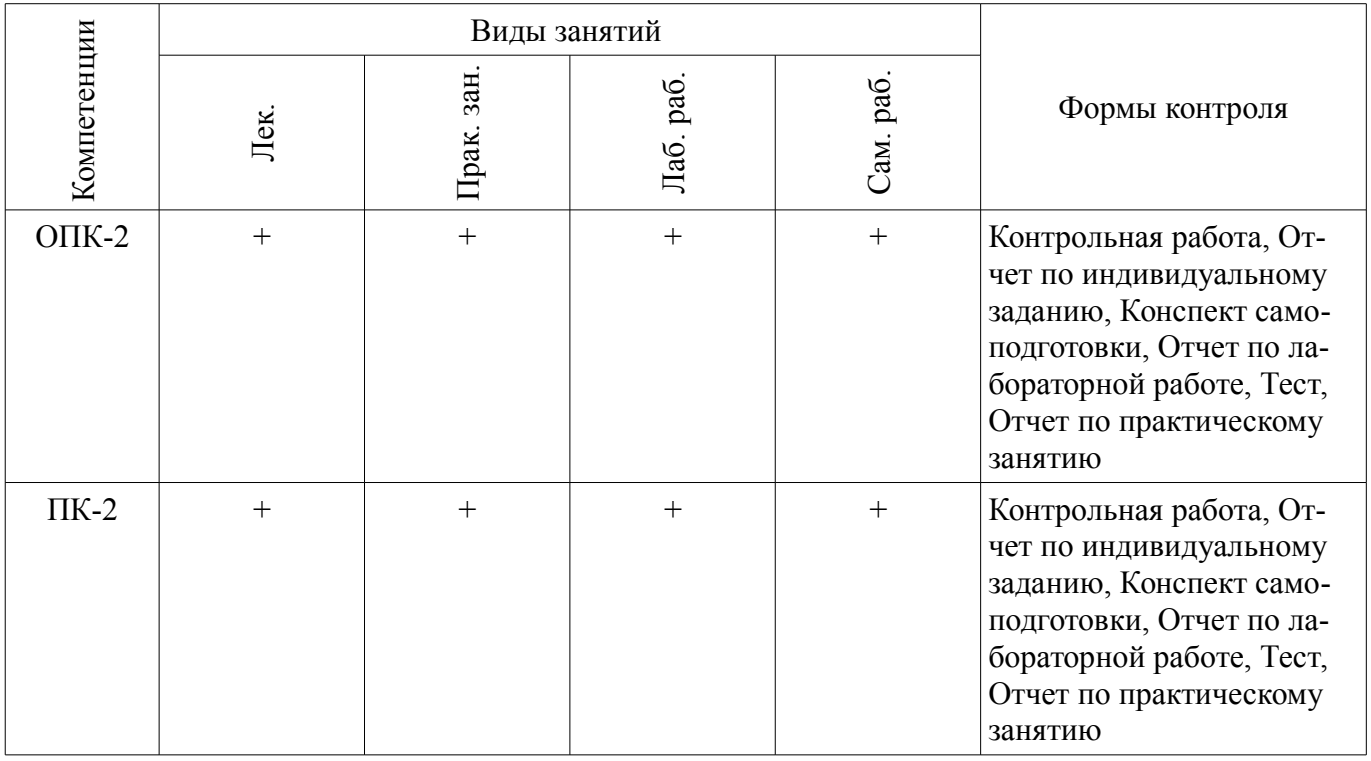

**6. Интерактивные методы и формы организации обучения**  Не предусмотрено РУП.

# **7. Лабораторные работы**

Наименование лабораторных работ приведено в таблице 7.1.

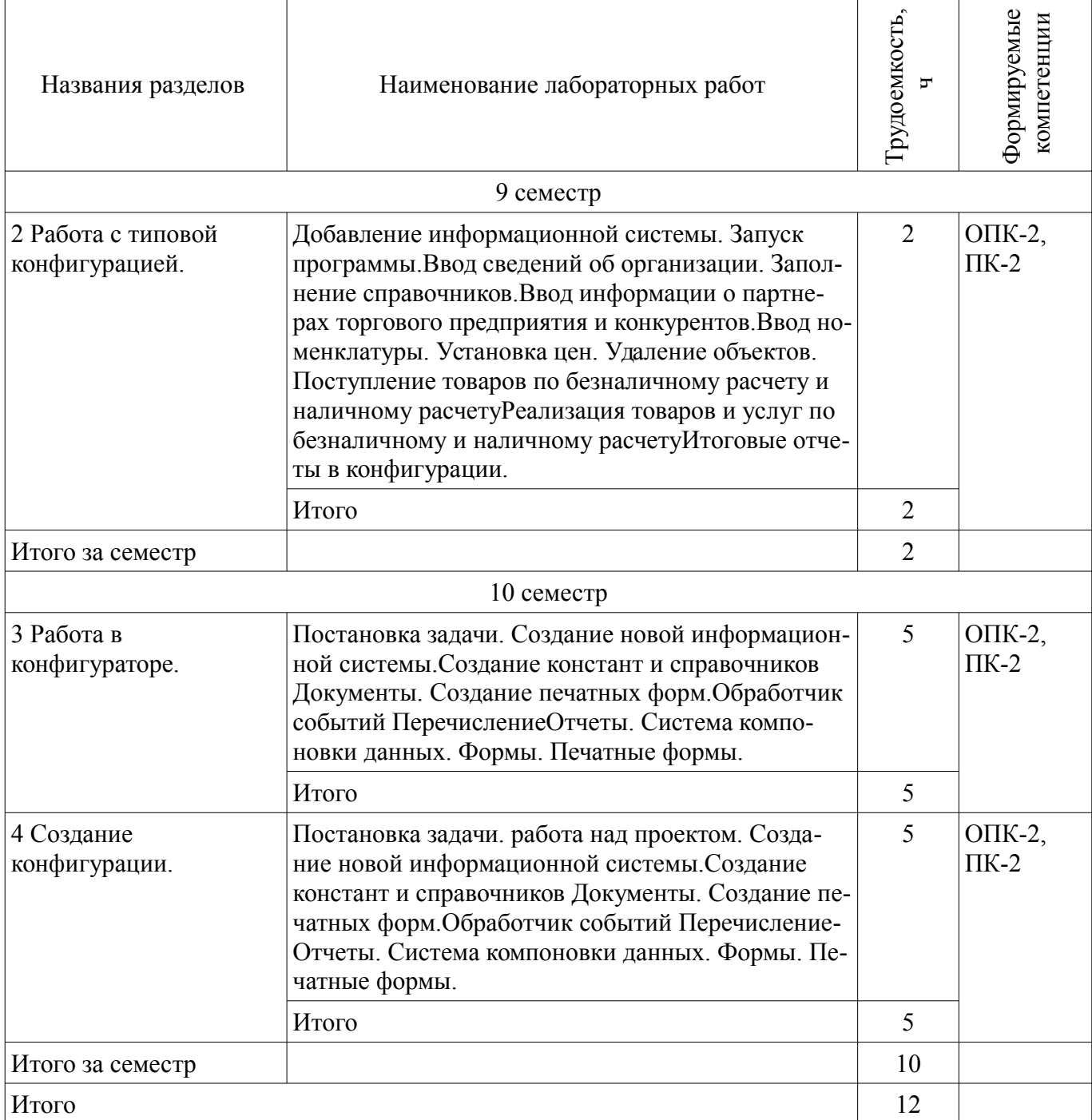

# **8. Практические занятия (семинары)**

Наименование практических занятий (семинаров) приведено в таблице 8.1. Таблица 8.1 – Наименование практических занятий (семинаров)

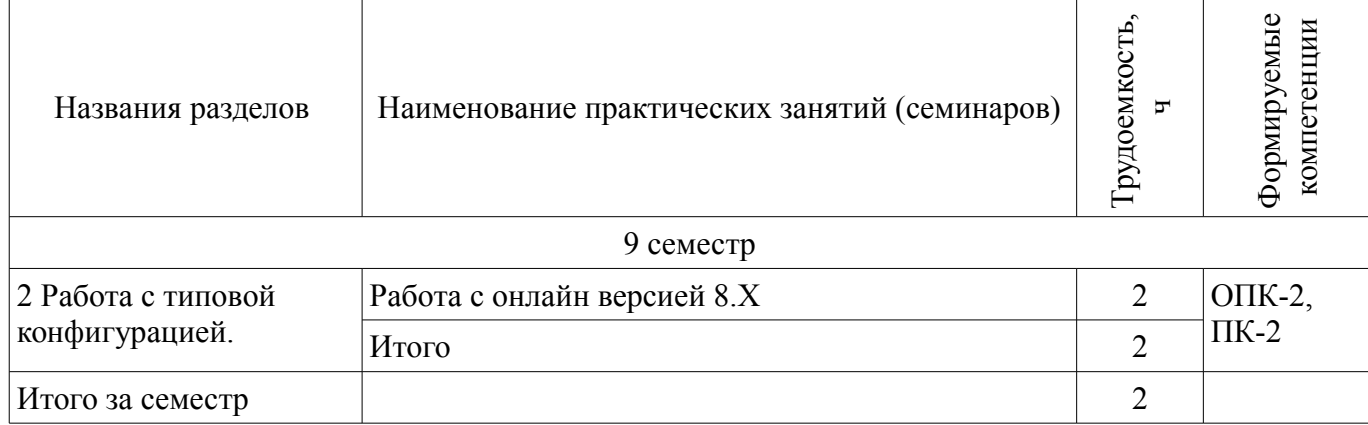

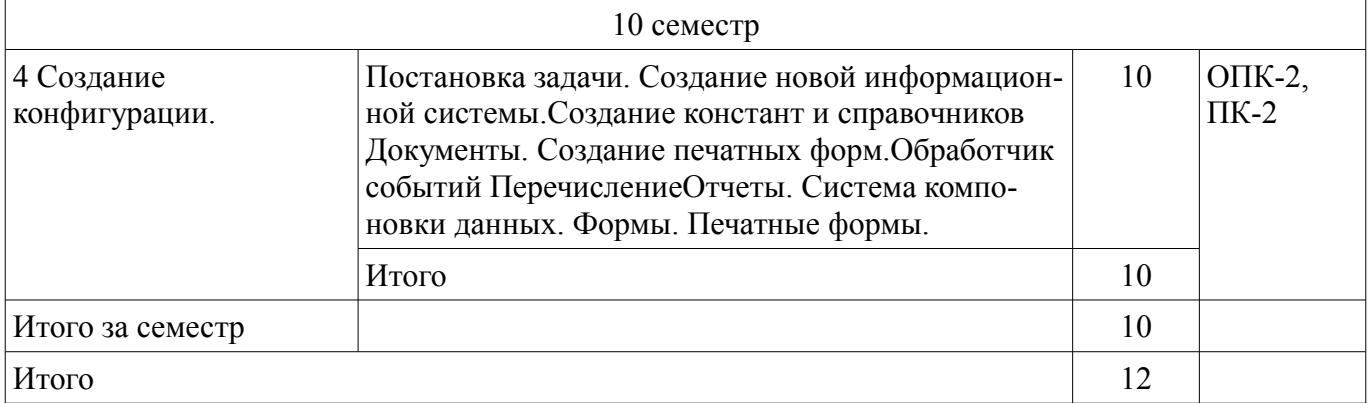

# **9. Самостоятельная работа**

Виды самостоятельной работы, трудоемкость и формируемые компетенции представлены в таблице 9.1.

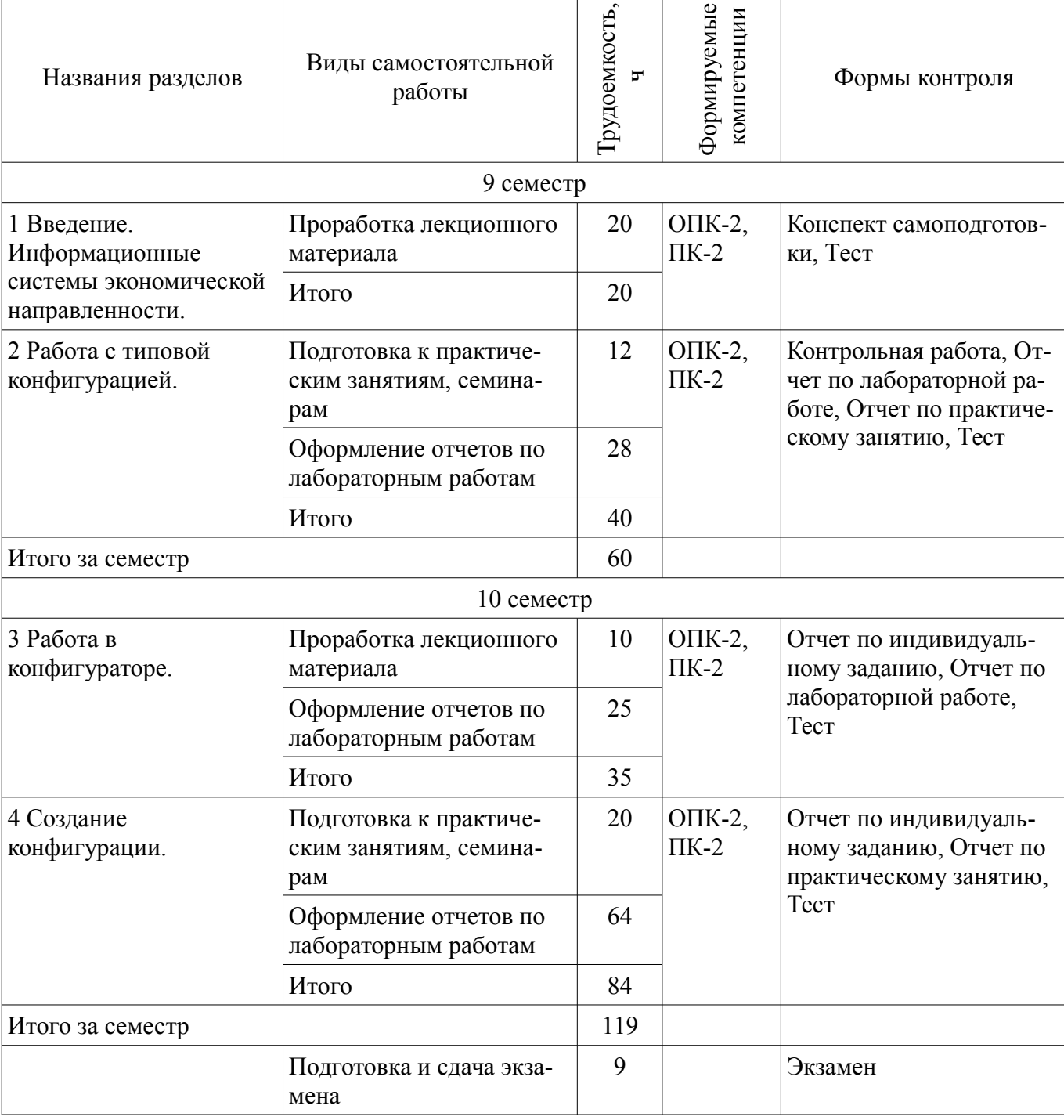

Таблица 9.1 – Виды самостоятельной работы, трудоемкость и формируемые компетенции

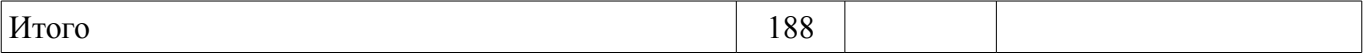

**10. Курсовой проект / курсовая работа** 

Не предусмотрено РУП.

**11. Рейтинговая система для оценки успеваемости обучающихся**  Рейтинговая система не используется.

#### **12. Учебно-методическое и информационное обеспечение дисциплины**

## **12.1. Основная литература**

1. Предметно-ориентированные экономические информационные системы: Учебное пособие / Исакова А. И. - 2016. 239 с. [Электронный ресурс] - Режим доступа: https://edu.tusur.ru/publications/6542 (дата обращения: 06.07.2018).

2. Бухгалтерские информационные системы: Учебное пособие / Адуева Т. В. - 2016. 87 с. [Электронный ресурс] - Режим доступа: https://edu.tusur.ru/publications/6493 (дата обращения: 06.07.2018).

# **12.2. Дополнительная литература**

1. Бухгалтерский учет и анализ: Учебное пособие / Лычагина Л. - 2018. 205 с. [Электронный ресурс] - Режим доступа: https://edu.tusur.ru/publications/7708 (дата обращения: 06.07.2018).

#### **12.3. Учебно-методические пособия**

# **12.3.1. Обязательные учебно-методические пособия**

1. Системы обработки финансовой информации: Методические указания к практическим и самостоятельным занятиям / Безрук А. В. - 2012. 72 с. [Электронный ресурс] - Режим доступа: https://edu.tusur.ru/publications/3014 (дата обращения: 06.07.2018).

2. Информационные технологии в экономике: Методические указания к лабораторным и самостоятельным работам / Безрук А. В. - 2018. 107 с. [Электронный ресурс] - Режим доступа: https://edu.tusur.ru/publications/7972 (дата обращения: 06.07.2018).

# **12.3.2. Учебно-методические пособия для лиц с ограниченными возможностями здоровья и инвалидов**

Учебно-методические материалы для самостоятельной и аудиторной работы обучающихся из числа лиц с ограниченными возможностями здоровья и инвалидов предоставляются в формах, адаптированных к ограничениям их здоровья и восприятия информации.

## **Для лиц с нарушениями зрения:**

- в форме электронного документа;
- в печатной форме увеличенным шрифтом.

## **Для лиц с нарушениями слуха:**

- в форме электронного документа;
	- в печатной форме.

# **Для лиц с нарушениями опорно-двигательного аппарата:**

- в форме электронного документа;
- в печатной форме.

#### **12.4. Профессиональные базы данных и информационные справочные системы**

1. Крупнейший российский информационный портал в области науки, технологии, медицины и образования. www.elibrary.ru

2. Электронная библиотечная система «Юрайт» – это виртуальный читальный зал учебников и учебных пособий от авторов из ведущих вузов России по экономическим, юридическим, гуманитарным, инженерно-техническим и естественно-научным направлениям и специальностям. biblio-online ru

#### **13. Материально-техническое обеспечение дисциплины и требуемое программное обеспечение**

## **13.1. Общие требования к материально-техническому и программному обеспечению дисциплины**

## **13.1.1. Материально-техническое и программное обеспечение для лекционных занятий**

Для проведения занятий лекционного типа, групповых и индивидуальных консультаций, текущего контроля и промежуточной аттестации используется учебная аудитория с количеством посадочных мест не менее 22-24, оборудованная доской и стандартной учебной мебелью. Имеются демонстрационное оборудование и учебно-наглядные пособия, обеспечивающие тематические иллюстрации по лекционным разделам дисциплины.

# **13.1.2. Материально-техническое и программное обеспечение для практических занятий**

# Учебная лаборатория

учебная аудитория для проведения занятий практического типа, учебная аудитория для проведения занятий лабораторного типа, помещение для курсового проектирования (выполнения курсовых работ), помещение для проведения групповых и индивидуальных консультаций, помещение для проведения текущего контроля и промежуточной аттестации, помещение для самостоятельной работы

634034, Томская область, г. Томск, Вершинина улица, д. 74, 424 ауд.

Описание имеющегося оборудования:

- ПЭВМ (Intel Pentium G3440, 3 G, 4 Gb RAM) (12 шт.);
- Магнито-маркерная доска;
- Комплект специализированной учебной мебели;
- Рабочее место преподавателя.
- Программное обеспечение:
- Google Chrome
- Microsoft Office 95
- OpenOffice

# **13.1.3. Материально-техническое и программное обеспечение для лабораторных работ**  Учебная лаборатория

учебная аудитория для проведения занятий практического типа, учебная аудитория для проведения занятий лабораторного типа, помещение для курсового проектирования (выполнения курсовых работ), помещение для проведения групповых и индивидуальных консультаций, помещение для проведения текущего контроля и промежуточной аттестации, помещение для самостоятельной работы

634034, Томская область, г. Томск, Вершинина улица, д. 74, 424 ауд. Описание имеющегося оборудования:

- ПЭВМ (Intel Pentium G3440, 3 G, 4 Gb RAM) (12 шт.);
- Магнито-маркерная доска;
- Комплект специализированной учебной мебели;

- Рабочее место преподавателя.

Программное обеспечение:

- Google Chrome
- Microsoft Office 95
- OpenOffice

# **13.1.4. Материально-техническое и программное обеспечение для самостоятельной работы**

Для самостоятельной работы используются учебные аудитории (компьютерные классы), расположенные по адресам:

- 634050, Томская область, г. Томск, Ленина проспект, д. 40, 233 ауд.;

- 634045, Томская область, г. Томск, ул. Красноармейская, д. 146, 201 ауд.;

- 634034, Томская область, г. Томск, Вершинина улица, д. 47, 126 ауд.;

- 634034, Томская область, г. Томск, Вершинина улица, д. 74, 207 ауд.

Состав оборудования:

- учебная мебель;
- компьютеры класса не ниже ПЭВМ INTEL Celeron D336 2.8ГГц. 5 шт.;

- компьютеры подключены к сети «Интернет» и обеспечивают доступ в электронную информационно-образовательную среду университета.

Перечень программного обеспечения:

- Microsoft Windows;
- OpenOffice;
- Kaspersky Endpoint Security 10 для Windows;

- 7-Zip;

- Google Chrome.

# **13.2. Материально-техническое обеспечение дисциплины для лиц с ограниченными возможностями здоровья и инвалидов**

Освоение дисциплины лицами с ограниченными возможностями здоровья и инвалидами осуществляется с использованием средств обучения общего и специального назначения.

При занятиях с обучающимися **с нарушениями слуха** предусмотрено использование звукоусиливающей аппаратуры, мультимедийных средств и других технических средств приема/передачи учебной информации в доступных формах, мобильной системы преподавания для обучающихся с инвалидностью, портативной индукционной системы. Учебная аудитория, в которой занимаются обучающиеся с нарушением слуха, оборудована компьютерной техникой, аудиотехникой, видеотехникой, электронной доской, мультимедийной системой.

При занятиях с обучающимися **с нарушениями зрениями** предусмотрено использование в лекционных и учебных аудиториях возможности просмотра удаленных объектов (например, текста на доске или слайда на экране) при помощи видеоувеличителей для комфортного просмотра.

При занятиях с обучающимися **с нарушениями опорно-двигательного аппарата** используются альтернативные устройства ввода информации и другие технические средства приема/передачи учебной информации в доступных формах, мобильной системы обучения для людей с инвалидностью.

# **14. Оценочные материалы и методические рекомендации по организации изучения дисциплины**

#### **14.1. Содержание оценочных материалов и методические рекомендации**

Для оценки степени сформированности и уровня освоения закрепленных за дисциплиной компетенций используются оценочные материалы в составе:

#### **14.1.1. Тестовые задания**

Структура создаваемого бизнес-приложения определяется:

- 1. в конфигурации.
- 2. в информационной базе.
- 3. в технологической платформе.
- 4. в СУБД.

Разработка бизнес-приложений осуществляется с помощью:

- 1. СУБД.
- 2. конфигурации.
- 3. технологической платформы.
- 4. информационной базы.

Учетные данные хранятся:

1. в технологической платформе.

- 2. в конфигурации.
- 3. в информационной базе.
- 4. в операционной системе.

Система "1С: Предприятие" работает с данными с помощью:

1. технологической платформы.

- 2. СУБД.
- 3. конфигурации.
- 4. информационной базы.

Выберите верное высказывание:

1. объект конфигурации "Константа" предназначен для хранения предположительно не изменяющейся информации.

2. для хранения значений константы во времени необходимо установить признак периодичности.

3. информация в константе является единичной величиной.

4. информация в константе является набором однотипных величин.

Объект конфигурации "Перечисление":

- 1. предназначен для определения последовательности событий.
- 2. предназначен для определения последовательности бизнес-процессов.
- 3. предназначен для определения последовательности регламентных операций.

4. представляет собой список возможных значений реквизитов, определяемый на этапе конфигурирования.

Объект конфигурации "Документ" предназначен:

- 1. только для печати на бумажных носителях.
- 2. для обработки больших объемов данных.
- 3. для хронологического отражения фактов хозяйственной деятельности предприятия.
- 4. для сбора данных и формирования отчетов.

Режим работы "1С: Предприятие" предназначен для:

- 1. внесения данных, обработки данных и получения итоговых результатов.
- 2. разработки и доработки конфигурации.
- 3. для копирования и загрузки базы данных.
- 4. для тестирования базы данных.

Режим работы "Конфигуратор" предназначен:

- 1. внесения данных, обработки данных и получения итоговых результатов.
- 2. создания новой конфигурации и модификации существующей конфигурации.
- 3. подключения к базе данных внешних обработок.
- 4. загрузки-выгрузки базы данных и загрузки-выгрузки конфигурации.

Чем отличаются "Отчет" и "Обработка"?

- 1. Основное назначение отчета вывод необходимых данных в удобной форме.
- 2. Отчет это частный случай документа.
- 3. Основное назначение обработки преобразование данных.
- 4. Отчет и обработка имеют схожую структуру.

Если документ совершает движения в регистре:

- 1. записи из регистра переносятся в отчет.
- 2. в регистре появляются новые записи.
- 3. записи из регистра переносятся в документ.
- 4. записи в регистре пересортировываются.

Объект конфигурации "Справочник" предназначен:

1. для хранения информации о совершенных хозяйственных операциях.

2. для хранения списков однородных элементов.

3. для формирования выходной информации.

4. для накопления информации о наличии и движении средств.

Можно ли вводить новые документы путем копирования информации из ранее введенных документов того же вида?

1. Нельзя, поскольку у документов для этой цели предусмотрен способ "Ввод на основании".

2. Можно, но только, если эти документы оформляются для одного магазина.

3. Можно в любом случае.

4. Можно, но только, если эти документы оформляются для одной организации.

Для каких целей предназначена демонстрационная база?

1. Для организации ведения учета на предприятии розничной торговли после удаления из нее всей информации и использования включенных в нее настроек.

2. Демонстрационную базу следует использовать как учебную, для освоения программы.

3. Используется как дополнительная база данных, если необходимо вести учет в двух организациях одновременно.

4. Для копирования всех настроек в основную базу.

В какое значение можно установить свойство «Серии кодов» объекта конфигурации «Справочник»?

Во всем справочнике В пределах подчинения В пределах подчинения владельцу Верны все указанные ответы

В каком объекте содержится редактируемая пользователем информация? Объект конфигурации Объект встроенного языка Объект информационной базы Верны ответы 1 и 3

Какие варианты подчинения существуют в системе 1С:Предприятие 8? группам элементам группам и элементам Верны все указанные ответы

Какие объекты используются при описании алгоритма? Объекты конфигурации Объекты встроенного языка Объекты информационной базы Верны все варианты

Каким может быть тип данных ресурса у регистра сведений? Один из примитивных типов данных Ссылочные типы данных Хранилище значений Верны все перечисленные ответы

Какого вида клиентского приложения не существует в системе 1С:Предприятие 8? Отладочный клиент Толстый клиент Тонкий клиент Веб – клиент

#### **14.1.2. Экзаменационные вопросы**

Для чего используется объект конфигурации Подсистема.

Как описать логическую структуру конфигурации при помощи объектов Подсистема.

Как управлять порядком вывода и отображением подсистем в конфигурации.

Что такое окно редактирования объекта конфигурации и в чем его отличие от палитры свойств.

Что такое конфигурируемость системы 1С Предприятие.

Из каких основных частей состоит система.

Для чего используются разные режимы запуска системы 1С Предприятие.

Что такое дерево объектов конфигурации.

Что такое объекты конфигурации

Что создает система на основе объектов конфигурации

Какими способами можно добавить новый объект конфигурации

Зачем нужна палитра свойств

Как запустить 1С Предприятие в режиме отладки

Для чего предназначен объект конфигурации Справочник

Каковы характерные особенности справочника

Для чего используются реквизиты и табличные части справочника

Зачем нужны иерархические справочники и что такое родитель.

Зачем нужны подчиненные справочники и что такое владелец.

Какие основные формы существуют у справочника.

Что такое предопределенные элементы.

Чем с точки зрения конфигурации отличаются обычные элементы справочника от предопределенных элементов.

Как пользователь может отличить обычные элементы справочника от предопределенных элементов.

Как создать объект конфигурации Справочник и описать его структуру.

Как добавить новые элементы в справочник

Как создать группу справочника.

Зачем нужна основная конфигурация и конфигурация базы данных.

Как изменить конфигурацию базы данных.

Как связаны объекты конфигурации и объекты базы данных.

Что такое подчиненные объекты конфигурации.

Зачем нужна проверка заполнения у реквизитов справочника.

Что такое быстрый выбор и когда его использовать.

Как отобразить справочник и определить его представление в различных разделах интерфейса приложения.

#### **14.1.3. Темы контрольных работ**

1. Заполните справочник контрагентов: Поставщик: Копания ООО «Планета»: Центральный офис Россия 634063, г.Томск,ул.Березовая,8 Торговый отдел № 4 (отдел поставок): т. (3822)68-35-76,66-40-21 Расчетный счет и бик внесите сами. Банк АКБ «Инвестбанк» Г.Томск ул. Карла Маркса 36 E-mail: planeta@planets.ru Договор с поставщиком тип цен «Закупочная Планета»

# $36864$  and  $14$

Директор компании: Сорокин Михаил Иванович Компания «Чайный мир». Россия, 644036 г. Омск, ул. 1-я Казахстанская, 32. Тел/факс: (3812) 55-10-89 E-mail: office@teaworld.ru Отдел региональных продаж: Тел:(3812) 51-33-31 Расчетный счет и бик внесите сами. Банк ОАО «Томскпромстройбанк» г. Томск проспект Ленина 132 Договор с поставщиком тип цен « Закупочная Чайный мир» Директор компании: Соловьёва Лидия Андреевна ООО«Кирева» торговая компания Россия г. Томск, ул. Мельничная, 40 тел., факс: 406-780 e-mail: kireva@e-mail.ru web-site: www.kireva.ru Расчетный счет и бик внесите сами. Банк ОАО « Газпромбанк» г. Томск ул. Пушкина 52е Договор с поставщиком тип цен «Закупочная Кирева» Директор компании: Кирева Татьяна Юрьевна Покупатели: ООО «Александрия» Адрес: Россия 634040, г.Томск, ул. Гоголя, 100 Тел 265-218 e-mail: Aleks@e-mail.ru Расчетный счет и бик внесите сами. Банк ОАО « Газпромбанк» г. Томск ул. Пушкина 52е Договор с покупателем тип цен Розница вкладка Скидка -2% Директор компании: Федоров Николай Федорович Магазины ООО «Машенька» Адрес: Россия 634061, г.Томск, ул. Алтайская, 47 Тел 265-008 e-mail: Maha\_tomsk@e-list.ru Расчетный счет и бик внесите сами. Банк ОАО « Сбербанк» г. Томск пр. Фрунзе 90 Договор с покупателем тип цен Розница Директор компании: Серебрянников Александр Николаевич 2. Заполните справочник номенклатура группа «Чай»: Товар Наименование Цена за ед. продукции руб. Вдохновение Индийский 100г. 25,25 Вдохновение Индийский 200г. 30,56 Вдохновение Индийский 250г. 40,20 Вдохновение Цейлонский 250г. 32,30 Вдохновение Цейлонский 100г. 26,55 Вдохновение Каркаде100 г. 18,34 Вдохновение Цейлонский 20\*1,9. 20,87

Вдохновение Цейлонский 100\*1,9 21,23 3. Группа «Кофе» Товар Наименование Цена за ед. продукции руб. Кофе 47.5г Картье Ноер с/б 190,76 Кофе 95г Картье Ноер Фест 337,71 Кофе 95г Картье Ноер пак. 293,27 Кофе J. 47.5г Maxwell Housе 62,79 Кофе J. 47.5г Monarch с/б 118,15 Кофе J. 50г Mаксим пакет 67,76 Кофе J. 95г Maксим с/б 139,36 4. Группа «Конс.рыбн.Мясн.Союз» Товар Наименование Цена за ед. продукции руб. Сардинелла н.д/м 250г ТФ 23,92 Сельдь атл.н/дм 250г 6 ТФ 25,34 Сельдь атл.т/с 250г ТФ 26,03 Скумбрия атл.в т/с 250г ТФ 32,88 Ставрида н.д/м 250г ТФ 27,72 5. Группа «Крупы» Товар Наименование Цена за ед. продукции руб. Крупа Геркулес фас. 13,50 Крупа Горох колотый фас. 900 гр. 12,40 Крупа Горох колотый фас. 1000гр. 12,90 Крупа Гречневая ядрица фас. 900гр. 41,40 Крупа Гречневая ядрица фас. 1000гр. 41,90 Крупа Кукурузная фас. 900гр. 26,40 Крупа Кукурузная фас.1000гр. 26,90 Крупа Манная фас. 14,30 6. Внесите у группу услуги Транспортные расходы услугу. 7. Создать склады Склад Магазин «Лукошко» Вид склада НТТ. Тип цен Розница.

Склад Супермаркет «Тверской» Вид склада Розничный. Тип цен Розница

8. Внести цены на новый товар.

9. Рассчитать оптовую и розничные цены.

10. Рассчитать закупочные цены по контрагентам

ООО «Планета» поставляет товар группы «Кофе», «Консервы»

Компания «Чайный мир» поставляет товар группы «Чай»

Торговая компания ООО«Кирева» поставляет товар группы «Крупы»

11. Оприходовать остатки товаров на скалах все по 200 шт. группы«Кофе», «Консервы», «Чай», «Крупы».

12. Распечатать прайс-лист и сохранить его в текстовый файл.

Настройте прайс-лист только для розничных цен. Розничных и оптовых цен. Настройте для определенных групп, чай и кофе. Воспользуйтесь настройкой прайс-листа. Сохраните прайс-лист в файл.

13. Оформите покупка товара по безналичному расчету от ООО «Планета» по закупочным ценам весь ассортимент по 30 шт.

Посмотрите структуру подчиненности документов.

Кофе 47.5г Картье Ноер с/б Кофе 95г Картье Ноер Фест Кофе 95г Картье Ноер пак.

Кофе J. 47.5г Maxwell Housе Кофе J. 47.5г Monarch с/б Кофе J. 50г Mаксим пакет Кофе J. 95г Maксим с/б Сардинелла н.д/м 250г ТФ Сельдь атл.н/дм 250г 6 ТФ Сельдь атл.т/с 250г ТФ Скумбрия атл.в т/с 250г ТФ Ставрида н.д/м 250г ТФ

14. Оформите покупка товара по безналичному расчету от Компания «Чайный мир» по закупочным ценам весь ассортимент по 40 шт.

Посмотрите структуру подчиненности документов. Вдохновение Индийский 100г. Вдохновение Индийский 200г. Вдохновение Индийский 250г. Вдохновение Цейлонский 250г. Вдохновение Цейлонский 100г. Вдохновение Каркаде100 г. Вдохновение Цейлонский 20\*1,9. Вдохновение Цейлонский 100\*1,9

15. Оформите покупка товара по безналичному расчету от Торговая компания ООО«Кирева» по закупочным ценам весь ассортимент по 35 шт.

Посмотрите структуру подчиненности документов. Крупа Геркулес фас. Крупа Горох колотый фас. Крупа Горох колотый фас. Крупа Гречневая ядрица фас. Крупа Гречневая ядрица фас. Крупа Кукурузная фас. Крупа Кукурузная фас. Крупа Манная фас.

16. Выполните реализацию товара через свою автоматизированную торговую точку супермаркет «Тверской»

1. Откройте Документы – Запасы (Склады) - Внутренние заказы.

Оформите внутренний заказ

Вдохновение Индийский 100г. -10 Вдохновение Каркаде100 г. -10 Вдохновение Цейлонский 20\*1,9. -10 Кофе 47.5г Картье Ноер с/б-10 Кофе J. 47.5г Maxwell Housе-10 Кофе J. 50г Mаксим пакет-10 Сельдь атл.н/дм 250г 6 ТФ-10

Скумбрия атл.в т/с 250г ТФ-10 Крупа Гречневая ядрица фас. 1000гр. -10 Крупа Кукурузная фас.1000гр. -10 Крупа Манная фас.3

2. Перемещение товара с склада Продукты- на розничный склад супермаркет «Тверской». Распечатайте для магазина этикетки.

3. Супермаркет ежедневно сдает товарный отчет в кассу предприятии о розничных продажах

Розница -отчет о продажах.

Вдохновение Индийский 100г. -5 Вдохновение Каркаде100 г. -2 Вдохновение Цейлонский 20\*1,9. -2 Кофе 47.5г Картье Ноер с/б-5 Кофе J. 47.5г Maxwell Housе1 Кофе J. 50г Mаксим пакет-1 Сельдь атл.н/дм 250г 6 ТФ-3 Скумбрия атл.в т/с 250г ТФ-2 Крупа Гречневая ядрица фас. 1000гр. -2

4. Кассир ежедневно распечатывает кассовую книгу.

5. Если остаток на конец дня превышает лимит кассы то свер лимит нужно сдать в банк.

17. Оформите покупка товара по наличному расчету от ООО «Планета» по закупочным ценам консервы по 30 шт. со скидкой 3% и транспортными расходами 500 руб.

Посмотрите структуру подчиненности документов

Сардинелла н.д/м 250г ТФ Сельдь атл.н/дм 250г 6 ТФ Сельдь атл.т/с 250г ТФ Скумбрия атл.в т/с 250г ТФ Ставрида н.д/м 250г ТФ

Скидку оформляем в документе заказ поставщику на вкладке товары Изменить на % ( -3%). Транспортную услугу вносим на вкладке услуги.

18. Оформите покупка товара по наличному расчету от Торговая компания ООО«Кирева» по закупочным ценам весь ассортимент по 20 шт.

скидка -2,5% Посмотрите структуру подчиненности документов. Крупа Геркулес фас. Крупа Горох колотый фас. Крупа Горох колотый фас. Крупа Гречневая ядрица фас. Крупа Гречневая ядрица фас. Крупа Кукурузная фас. Крупа Кукурузная фас. Крупа Манная фас.

Скидку оформляем в документе заказ поставщику на вкладке товары Изменить на %  $(-2,5\%)$ .

19. Выполните возврат товара ООО «Кирева» Крупа Манная фас -10шт.

20. Оформите покупка товара по безналичному расчету от Компания «Чайный мир» по закупочным ценам весь ассортимент по 30 шт.

скидка -5% транспортные расходы 100 руб.

Вдохновение Каркаде100 г.

Вдохновение Цейлонский 20\*1,9.

Вдохновение Цейлонский 100\*1,9

Скидку оформляем в документе заказ поставщику на вкладке товары Изменить на %

( -5%). Транспортную услугу вносим на вкладке услуги.

Посмотрите структуру подчиненности документов.

21. Оформите реализацию товара Покупателю «Александрия» по безналичному расчету на следующий товар по розничным ценам. Со скидкой -2%

Вдохновение Индийский 100г. -20 Вдохновение Каркаде100 г. -20 Вдохновение Цейлонский 20\*1,9. -20 Вдохновение Цейлонский 100\*1,9-20 Кофе 47.5г Картье Ноер с/б-20 Кофе J. 47.5г Maxwell Housе-20 Кофе J. 50г Mаксим пакет-20 Кофе J. 95г Maксим с/б-20 Сардинелла н.д/м 250г ТФ-20 Сельдь атл.н/дм 250г 6 ТФ-20 Скумбрия атл.в т/с 250г ТФ-20 Ставрида н.д/м 250г ТФ-20 Крупа Горох колотый фас. 900 гр. -20 Крупа Гречневая ядрица фас. 1000гр. -20 Крупа Кукурузная фас.1000гр. -20 Крупа Манная фас. -20

Отгрузку произведите 2 равными частями по 10 шт. каждого товара Посмотрите структуру подчиненности документов.

22. Оформите покупка товара по безналичному расчету от Компания «Чайный мир» по закупочным ценам весь ассортимент по 5 шт.

Оформите заказ поставщику . По невыясненной причине закройте заказа.

23. Оформите заказ поставщику по безналичному расчету от Компания «Чайный мир» по закупочным ценам ассортимент по 10 шт. Выполните корректировку заказа измените с 10 шт. на 15 шт.

Вдохновение Цейлонский 20\*1,9. Вдохновение Цейлонский 100\*1,9

24. Оформите реализацию товара Покупателю «Александрия» по безналичному расчету на следующий товар по розничным ценам. С транспортными расходами 100 руб

Вдохновение Индийский 100г. -15 Вдохновение Каркаде100 г. -20 Вдохновение Цейлонский 20\*1,9. -10 Кофе 47.5г Картье Ноер с/б-20 Кофе J. 47.5г Maxwell Housе-20

Кофе J. 50г Mаксим пакет-20 Сельдь атл.н/дм 250г 6 ТФ-20 Скумбрия атл.в т/с 250г ТФ-10 Крупа Гречневая ядрица фас. 1000гр. -10 Крупа Кукурузная фас.1000гр. -20 Крупа Манная фас. 5

25. Оформите реализацию товара Покупателю «Машенька» по наличному расчету на следующий товар по розничным ценам. С транспортными расходами 100 руб

Вдохновение Индийский 100г. -30 Вдохновение Индийский 200г. -10 Вдохновение Индийский 250г.-10 Вдохновение Цейлонский 250г.-10 Кофе J. 50г Mаксим пакет-5 Кофе J. 95г Maксим с/б-5

26. Оформите реализацию товара Покупателю «Машенька» по наличному расчету на следующий товар по розничным ценам. Со скидкой -5% С транспортными расходами 100 руб. весь товар по 15 шт.

Сардинелла н.д/м 250г ТФ Сельдь атл.н/дм 250г 6 ТФ Сельдь атл.т/с 250г ТФ Скумбрия атл.в т/с 250г ТФ Ставрида н.д/м 250г ТФ

27. Оформите заказ (в заказе поставьте резерв на товар) покупателя от магазина «Машенька» по наличному расчету на следующий товар по розничным ценам.

Сельдь атл.н/дм 250г 6 ТФ-20 Скумбрия атл.в т/с 250г ТФ-10 Крупа Гречневая ядрица фас. 1000гр. -10 Крупа Кукурузная фас.1000гр. -20 Крупа Манная фас. 5

28. Через день снимите резерв заказ магазина «Машенька»

29. Снимите остатки товара на складе «Продукты» отчет сохраните в файле.

30. Оформите покупка товара по наличному расчету от ООО «Планета» по закупочным ценам консервы по 20 шт. со скидкой 3% и транспортными расходами 500 руб.

Посмотрите структуру подчиненности документов Сардинелла н.д/м 250г ТФ Сельдь атл.н/дм 250г 6 ТФ Сельдь атл.т/с 250г ТФ Скумбрия атл.в т/с 250г ТФ Ставрида н.д/м 250г ТФ

31. Оформите реализацию товара Покупателю «Александрия» по безналичному расчету на следующий товар по розничным ценам. С транспортными расходами 100 руб

Вдохновение Индийский 100г. -20 Вдохновение Каркаде100 г. -20 Вдохновение Цейлонский 20\*1,9. -20 Кофе 47.5г Картье Ноер с/б-20 Кофе J. 47.5г Maxwell Housе-20 Кофе J. 50г Mаксим пакет-20 Сельдь атл.н/дм 250г 6 ТФ-30 Скумбрия атл.в т/с 250г ТФ-10 Крупа Гречневая ядрица фас. 1000гр. -10 Крупа Кукурузная фас.1000гр. -20 Крупа Манная фас.3

#### **14.1.4. Темы индивидуальных заданий**

Разработка конфигурации "Стоматологическая клиника"

Разработка конфигурации "Кредиты (учет кредитов, залог имущества)"

Разработка конфигурации "Учет времени разработчика"

Разработка конфигурации "Расчет продуктов для туристского похода"

Разработка конфигурации "Бюджетирование домашних расходов"

Разработка конфигурации "Учет спортивных соревнований"

Разработка конфигурации "Ведения базы по тренировкам"

Разработка конфигурации "Дистрибутивов, различных приложений использующихся на предприятии"

Разработка конфигурации "Карта Томска"

Разработка конфигурации ИС "Медицинские осмотры"

Разработка конфигурации "Стоматологическая клиника"

Разработка конфигурации "Кредиты (учет кредитов, залог имущества)"

Разработка конфигурации "Учет времени разработчика"

Разработка конфигурации "Расчет продуктов для туристского похода"

Разработка конфигурации "Бюджетирование домашних расходов"

Разработка конфигурации "Учет спортивных соревнований"

Разработка конфигурации "Ведения базы по тренировкам"

Разработка конфигурации "Дистрибутивов, различных приложений использующихся на предприятии"

Разработка конфигурации "Карта Томска"

Разработка конфигурации ИС "Медицинские осмотры"

# **14.1.5. Вопросы на самоподготовку**

Для чего используется объект конфигурации Подсистема.

Как описать логическую структуру конфигурации при помощи объектов Подсистема.

Как управлять порядком вывода и отображением подсистем в конфигурации.

Что такое окно редактирования объекта конфигурации и в чем его отличие от палитры свойств.

Что такое конфигурируемость системы 1С Предприятие.

Из каких основных частей состоит система.

Для чего используются разные режимы запуска системы 1С Предприятие.

Что такое дерево объектов конфигурации.

Что такое объекты конфигурации

Что создает система на основе объектов конфигурации

Какими способами можно добавить новый объект конфигурации

Зачем нужна палитра свойств

Как запустить 1С Предприятие в режиме отладки

Для чего предназначен объект конфигурации Справочник

Каковы характерные особенности справочника

Для чего используются реквизиты и табличные части справочника

Зачем нужны иерархические справочники и что такое родитель.

# 21 36864

Зачем нужны подчиненные справочники и что такое владелец.

Какие основные формы существуют у справочника.

Что такое предопределенные элементы.

Чем с точки зрения конфигурации отличаются обычные элементы справочника от предопределенных элементов.

Как пользователь может отличить обычные элементы справочника от предопределенных элементов.

Как создать объект конфигурации Справочник и описать его структуру.

Как добавить новые элементы в справочник

Как создать группу справочника.

Зачем нужна основная конфигурация и конфигурация базы данных.

Как изменить конфигурацию базы данных.

Как связаны объекты конфигурации и объекты базы данных.

Что такое подчиненные объекты конфигурации.

Зачем нужна проверка заполнения у реквизитов справочника.

Что такое быстрый выбор и когда его использовать.

Как отобразить справочник и определить его представление в различных разделах интерфейса приложения.

# **14.1.6. Вопросы для подготовки к практическим занятиям, семинарам**

Работа с онлайн версией 8.Х

Постановка задачи. Создание новой информационной системы.

Создание констант и справочников

Документы. Создание печатных форм.

Обработчик событий

Перечисление

Отчеты. Система компоновки данных. Формы. Печатные формы.

# **14.1.7. Темы лабораторных работ**

Добавление информационной системы. Запуск программы.

Ввод сведений об организации. Заполнение справочников.

Ввод информации о партнерах торгового предприятия и конкурентов.

Ввод номенклатуры. Установка цен. Удаление объектов.

Поступление товаров по безналичному расчету и наличному расчету

Реализация товаров и услуг по безналичному и наличному расчету

Итоговые отчеты в конфигурации.

Постановка задачи. Создание новой информационной системы.

Создание констант и справочников

Документы. Создание печатных форм.

Обработчик событий

Перечисление

Отчеты. Система компоновки данных. Формы. Печатные формы.

# **14.2. Требования к оценочным материалам для лиц с ограниченными возможностями здоровья и инвалидов**

Для лиц с ограниченными возможностями здоровья и инвалидов предусмотрены дополнительные оценочные материалы, перечень которых указан в таблице 14.

Таблица 14 – Дополнительные материалы оценивания для лиц с ограниченными возможностями здоровья и инвалидов

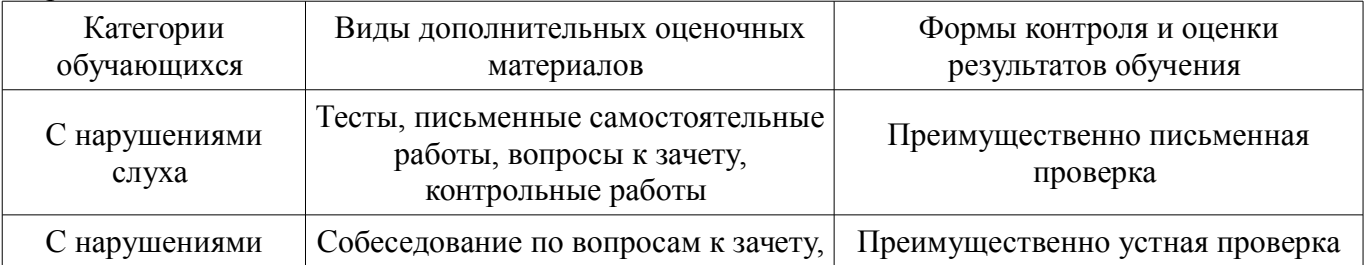

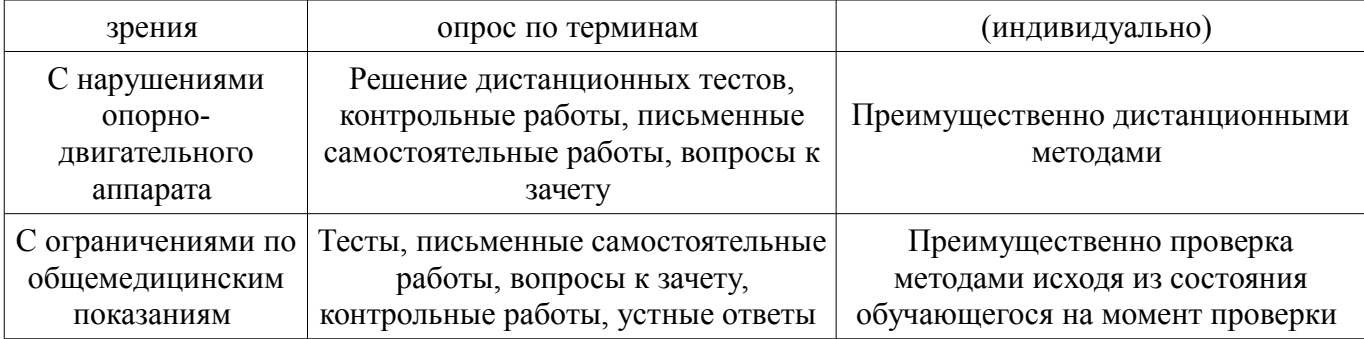

# **14.3. Методические рекомендации по оценочным материалам для лиц с ограниченными возможностями здоровья и инвалидов**

Для лиц с ограниченными возможностями здоровья и инвалидов предусматривается доступная форма предоставления заданий оценочных средств, а именно:

- в печатной форме;
- в печатной форме с увеличенным шрифтом;
- в форме электронного документа;
- методом чтения ассистентом задания вслух;
- предоставление задания с использованием сурдоперевода.

Лицам с ограниченными возможностями здоровья и инвалидам увеличивается время на подготовку ответов на контрольные вопросы. Для таких обучающихся предусматривается доступная форма предоставления ответов на задания, а именно:

- письменно на бумаге;
- набор ответов на компьютере;
- набор ответов с использованием услуг ассистента;
- представление ответов устно.

Процедура оценивания результатов обучения лиц с ограниченными возможностями здоровья и инвалидов по дисциплине предусматривает предоставление информации в формах, адаптированных к ограничениям их здоровья и восприятия информации:

#### **Для лиц с нарушениями зрения:**

- в форме электронного документа;
- в печатной форме увеличенным шрифтом.

#### **Для лиц с нарушениями слуха:**

- в форме электронного документа;
- в печатной форме.

#### **Для лиц с нарушениями опорно-двигательного аппарата:**

- в форме электронного документа;
- в печатной форме.

При необходимости для лиц с ограниченными возможностями здоровья и инвалидов процедура оценивания результатов обучения может проводиться в несколько этапов.